Sima Djalali, Stefan Neuner-Jehle

# Un diagramme en bâtons en dit plus que 1000 mots

# Comment faire prendre conscience à un fumeur de son risque cardiovasculaire? Avec un diagramme en bâtons, comme l'a montré une étude.

La plupart des fumeurs savent que fumer n'est pas bon pour la santé. Toutefois, dispenser des conseils en vue de l'arrêt du tabagisme se révèle souvent compliqué. En effet, comment communiquer au grand public le risque lié au tabagisme de manière à la fois facilement intelligible et tout de même rationnelle? Dans une étude contrôlée et randomisée conduite avec 27 médecins de famille suisses, une nouvelle approche a été adoptée.

## Calculateurs de risque revisités

L'idée était de démontrer au patient son risque cardiovasculaire. Avec des calculateurs de risque informatisés comme le score du GSLA (www.gsla.ch), il est possible de calculer de manière relativement simple, à partir d'une série de facteurs de risque (dont le tabagisme), le risque cardiovasculaire à 10 ans (c.-à-d. le risque d'être victime d'un infarctus du myocarde ou d'un accident vasculaire cérébral). Toutefois, ces calculateurs ne sont pas très pratiques d'utilisation durant la consultation d'aide à l'arrêt du tabac, notamment parce qu'il faut également interroger le patient au sujet d'autres facteurs de risque supplémentaires, qu'il faut ensuite saisir dans le système.

Dans le cadre de l'étude, des valeurs moyennes spécifiques à l'âge et au sexe issues de l'étude de cohorte dans la population suisse SAPALDIA ont été utilisées pour tous les facteurs de risque à l'exception du tabagisme et un tableau représentant le risque cardiovasculaire à 10 ans pour les hommes et les femmes âgés de 35 à 65 ans, selon qu'ils fument ou non, a été établi.

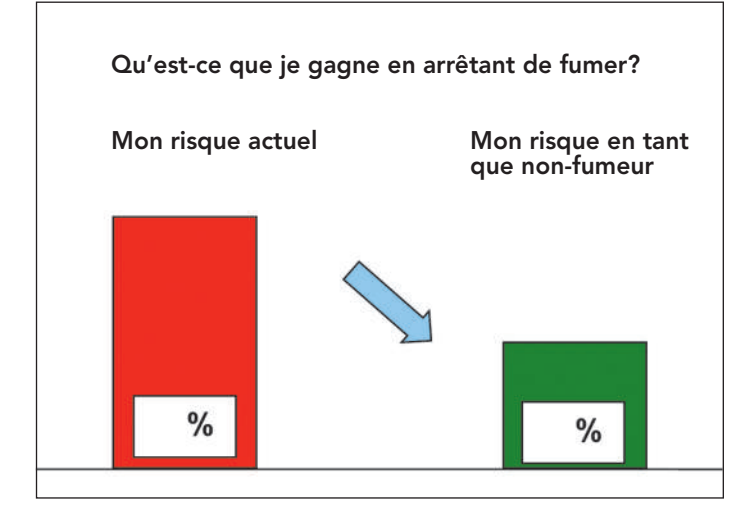

L'outil visuel dans l'instrument d'aide à l'arrêt du tabac «VISTO».

### Le diagramme en bâtons sait convaincre

Des chiffres bruts dans un tableau ne sont pas très attrayants. Des études psychologiques ont montré que les représentations imagées permettent d'obtenir de meilleurs résultats lors des entretiens de conseil.

Le risque cardiovasculaire absolu augmente certes avec l'âge, mais le seul fait de fumer double le risque cardiovasculaire pratiquement à tout âge. Ainsi, sur un graphique, il est possible de faire apparaître le risque relatif d'un fumeur comme deux fois plus élevé que celui d'un non-fumeur. Le groupe de l'étude a alors élaboré une feuille d'information générique avec un diagramme en bâtons simple. La figure 1 montre le résultat: à gauche, la haute barre rouge montre le risque du fumeur; à droite, la barre verte montre le risque deux fois plus faible du non-fumeur. Une flèche pointant nettement vers le bas met encore davantage en avant la réduction.

### Une feuille, toutes les informations

Sous les barres figurent de courts textes d'information avec un espace libre pour des chiffres. Les professionnels dispensant des conseils en vue de l'arrêt du tabagisme peuvent y inscrire sous forme de pourcentage et de ratio (1 sur x) le risque absolu spécifique à l'âge du patient, qu'il tire du tableau. Il est par ailleurs possible de noter l'«âge pulmonaire» du patient, c.-à-d. l'âge auquel un non-fumeur aurait le même risque qu'un fumeur aujourd'hui. Exemple: un fumeur de 40 ans a un risque de 1,9%; un non-fumeur présente un risque équivalent uniquement à l'âge de 46 ans; l'âge pulmonaire du fumeur est donc de 46 ans.

Ainsi, la feuille d'information contient tout ce qui, d'après les dernières connaissances de la recherche en communication, est nécessaire pour véhiculer des informations complexes et exprimer un risque.

# Test pratique

Afin de s'assurer que le nouvel instrument fonctionne, l'étude a été randomisée: une moitié des médecins de famille a mené les consultations d'aide à l'arrêt du tabac en utilisant le guide de l'International Primary Care Respiratory Group (IPCRG), l'autre moitié a en plus eu recours à la feuille d'information avec les diagrammes en bâtons. Il convient de noter qu'il s'agit de la première étude de ce genre à avoir défini le guide IPCRG comme la méthode de référence pour la consultation en vue de l'arrêt du tabagisme dans la pratique. L'objectif était de standardiser le déroulement des consultations d'aide à l'arrêt du tabac afin que les résultats divergents dans le groupe d'intervention puissent être attribués avec une certitude maximale à la nouvelle feuille d'information et non au fait que le diagramme en bâtons aurait conféré une structure à des entretiens autrement non structurés. Figure 1

# Intervention courte idéale

L'étude incluait également la mesure de la motivation du patient avant et après la consultation à l'aide d'une échelle visuelle analogique. Il s'est avéré que la motivation avait augmenté dans les deux groupes, sans différence significative entre les groupes. Etant donné que l'étude était destinée à démontrer la non-infériorité du nouvel outil, il s'agit là d'un résultat positif.

A la fois les médecins de famille et les patients étaient très satisfaits du nouvel outil. La manipulation a dans l'ensemble été jugée comme très simple et pratique. Malgré l'ajout de la feuille d'information, la durée de l'entretien n'était pas plus longue dans le groupe d'intervention. Dans les deux groupes, les entretiens d'arrêt du tabac duraient à peine 10 minutes, ce qui est idéal pour une intervention courte qui doit interpeler le patient et le motiver à affronter l'arrêt du tabagisme.

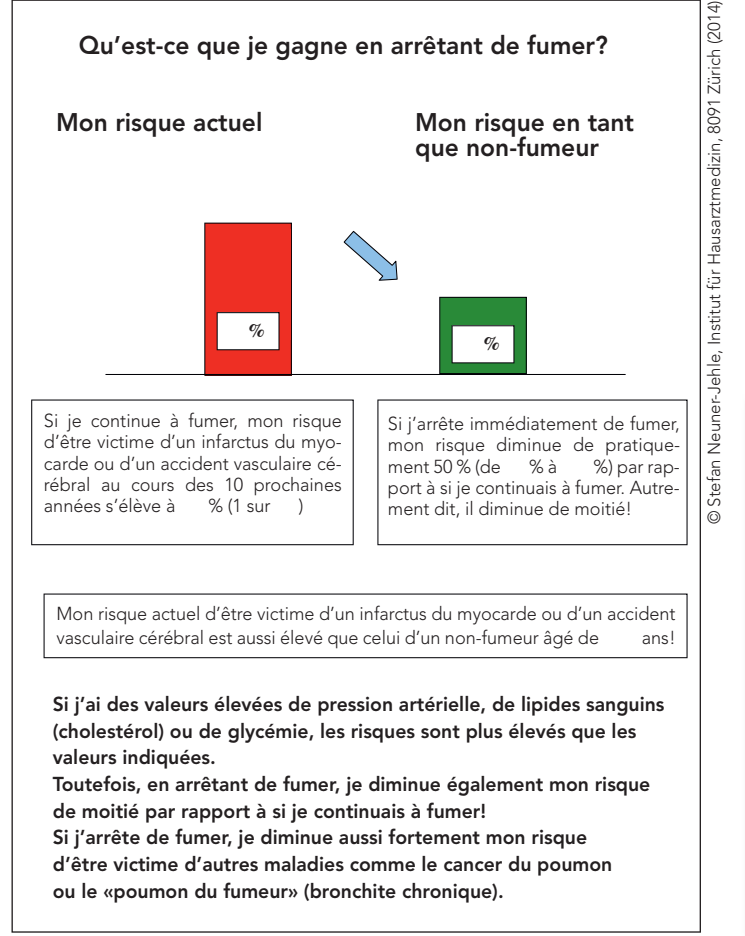

#### Figure 2

Feuille d'information à individualiser en cabinet.

# Possibilité de commande

Les médecins qui souhaitent utiliser la feuille d'information (fig. 2) pour leur travail en cabinet peuvent commander gratuitement des copies auprès de l'Institut de médecine de famille de l'université de Zurich (IHAMZ) en écrivant un e-mail à: anke.schickel[at]usz.ch.

#### Référence

– Neuner-Jehle S, Knecht MI, Steurer-Stey C, Senn O: Acceptance and practicability of a visual communication tool in smoking cessation counselling: a randomized controlled trial. Prim Care Respir J. 2013;22(4):412-416. http://dx.doi.org/10.4104/pcrj.2013.00086

#### Correspondance: Dr Sima Djalali Wissenschaftliche Mitarbeiterin Institut für Hausarztmedizin Universität Zürich Pestalozzistrasse 24 8091 Zürich sima.djalali[at]usz.ch, www.hausarztmedizin.uzh.ch

# PrimaryResearch – la fenêtre sur la recherche

Dans une série d'articles, nous présentons des travaux de recherche publiés par l'Institut de médecine de famille de l'université de Zurich (IHAMZ) depuis sa fondation. Les travaux originaux sont disponibles soit en libre accès, soit sur demande auprès de l'auteur concerné. Les résultats fournissent un aperçu intéressant des défis quotidiens et des performances de la médecine de famille.

Un grand merci à tous les collègues ayant participé au projet et ayant permis ainsi de présenter les résultats suivants!

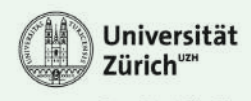

Institut für Hausarztmedizin